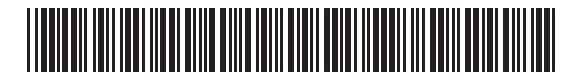

### **Massachusetts Department of Revenue**

## Schedule MF-D **Motor Fuels Tax Schedule of Disbursements**

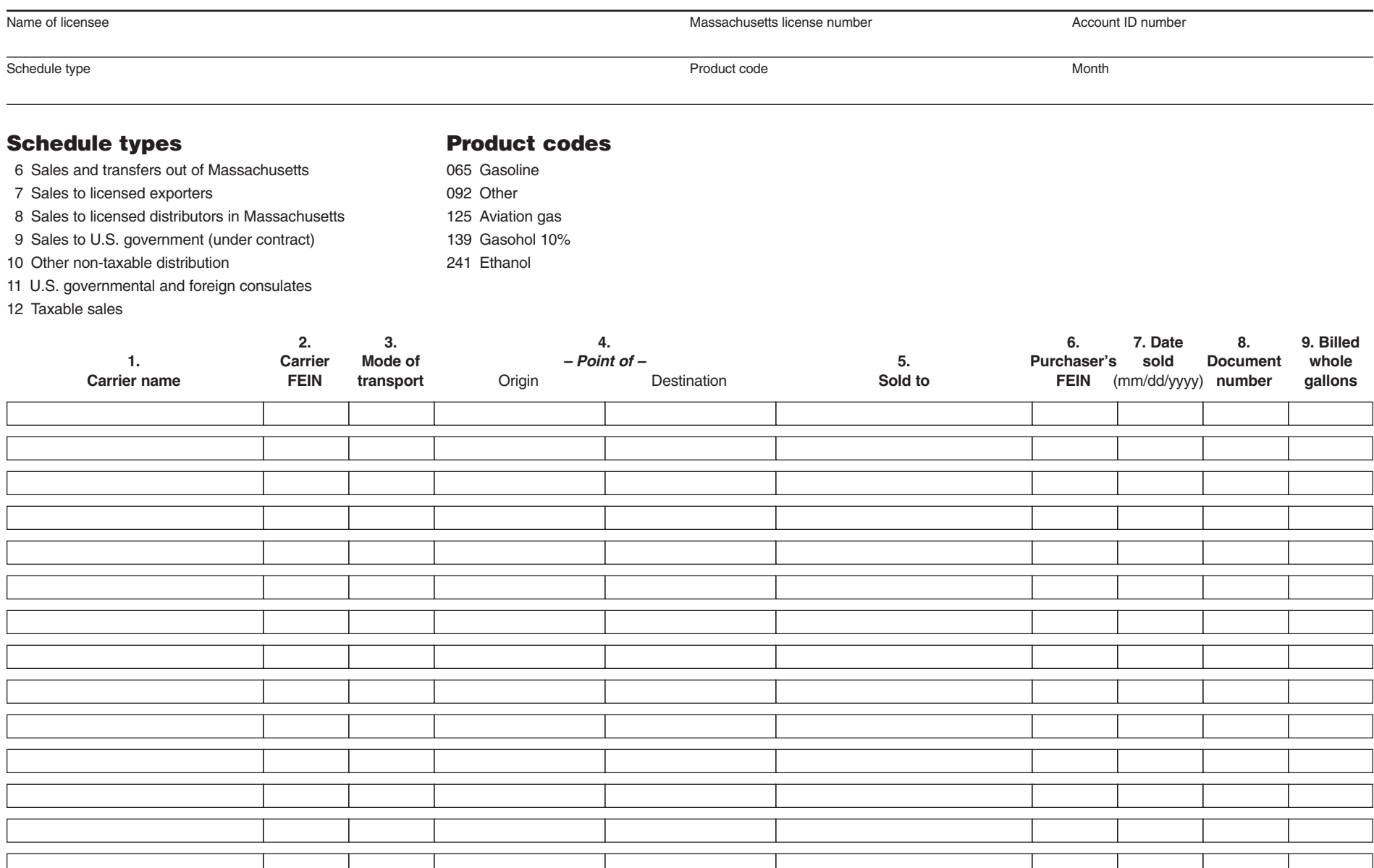

# Schedule MF-D Instructions

#### Schedule instructions

A separate Schedule MF-D, Motor Fuels Tax Schedule of Disbursements, must be completed for each product code and attached to the appropriate tax return. Complete a separate Schedule MF-D for each schedule required. Prepare in duplicate and retain a copy for your records.

**Schedule 6.** Report all sales and transfers out of Massachusetts.

**Schedule 7.** Report all sales to licensed exporters.

**Schedule 8.** Report all sales to licensed distributors in Massachusetts.

**Schedule 9.** Report all sales to U.S. Government (under contract).

**Schedule 10.** Report all other non-taxable distribution.

**Schedule 11.** Report all sales to U. S. Government & Foreign Consulates on authorized credit cards (see TIR 87-5).

**Schedule 12.** Report all taxable sales.

#### Column instructions

**Columns 1 and 2. Carrier.** Enter the name and FEIN of the company that transports the product.

**Column 3. Mode of transport.** Enter the mode of transportation. Use one of the following:

 $TR = truck$  $R =$ rail  $B = \text{barge}$  $PL = pipeline$ S = ship (ocean marine vessel)

**Column 4. Point of origin or destination.** Enter the location the product was transported from and to. When received into or from a terminal, use the IRS Terminal Control Number.

**Column 5. Sold to.** Enter the name of the company the product was sold to.

**Column 6. Purchaser's FEIN.** Enter the FEIN of the company the product was sold to.

**Column 7. Date sold.** Enter the date the product was sold.

**Column 8. Document number.** For rack purchases, enter the identifying number from the document issued at the terminal (BOL number). In the case of pipeline or barge movements, it is the pipeline or barge ticket number.

**Column 9. Billed whole gallons.** Enter the amount of gallons received (including exchanges). Round off to the nearest whole gallon.

#### General instructions

You must report monthly gallon subtotals by customer and product. All gallons must be rounded to the nearest whole gallon.

You must file a separate form for each product and include product code with schedule number.

For further information on the motor fuels tax, call the Contact Center at 617-887-6300.